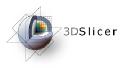

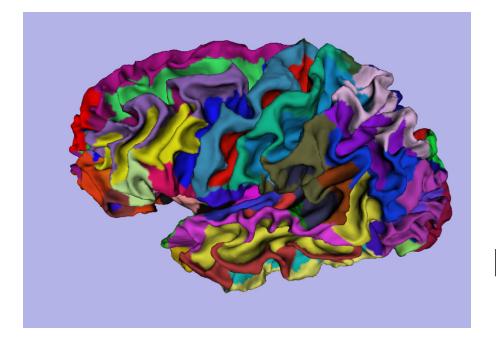

#### 3D Visualization of FreeSurfer Data

Sonia Pujol, Ph.D. Silas Mann, B.Sc. Randy Gollub, MD., Ph.D.

Surgical Planning Laboratory Athinoula A. Martinos Center Harvard University

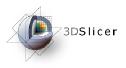

#### Acknowledgements

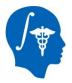

National Alliance for Medical Image Computing NIH U54EB005149

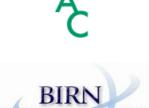

NIH P41RR013218 Morphometry Biomedical Informatics Research Network

NIH U24RRO21382

Neuroimage Analysis Center

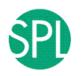

Surgical Planning Laboratory (BWH) Thanks to Nicole Aucoin

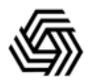

**Center for Functional Neuroimaging Technology** NIH P41RR14075

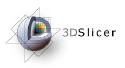

### Learning Objective

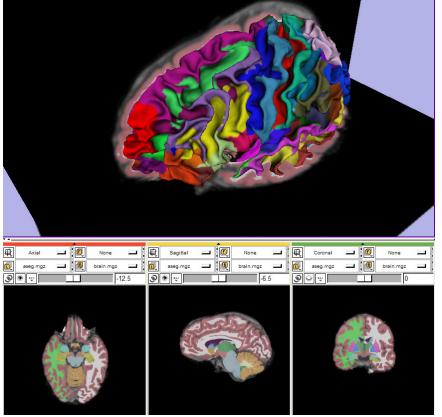

Guide you step-by-step through the process of loading and viewing **FreeSurfer** segmentations, surface reconstructions, and parcellation results within **Slicer3.** 

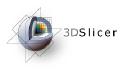

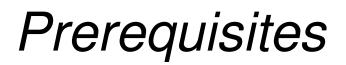

# This tutorial assumes that you have completed the course **Slicer3Visualization Tutorial.**

#### Tutorials for **Slicer3.4** are available on the Slicer101 page:

http://www.slicer.org/slicerWiki/index.php/Slicer3.4:Training#Software\_tutorials

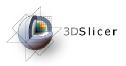

#### Prerequisites

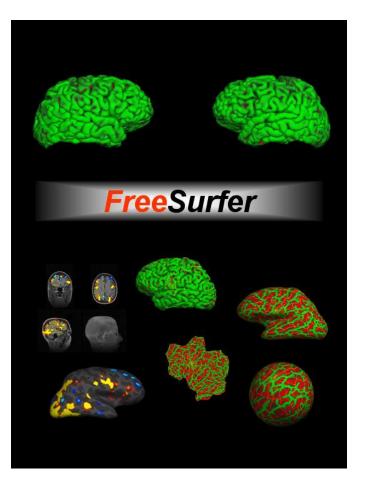

This tutorial assumes a working knowledge of how to use **FreeSurfer** to generate segmentation and surface files.

Tutorials for **FreeSurfer** are available at the following location:

http://surfer.nmr.mgh.harvard.edu/fswiki/Tutorials/

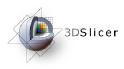

Materials

•This tutorial requires the installation of the **Slicer3.4** software and the tutorial dataset.

•Download and install the Slicer3.4 software from the Slicer web site

http://www.slicer.org/pages/Special:SlicerDownloads

**Disclaimer:** It is the responsibility of the user of Slicer to comply with both the terms of the license and with the applicable laws, regulations, and rules.

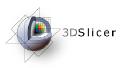

This tutorial makes use of the same T1 weighted image dataset (bert) that is used for the FreeSurfer tutorial available at the following location:

http://surfer.nmr.mgh.harvard.edu/fswiki/FsTutorial

If you already have the FreeSurfer subject 'bert' on your computer, then just download the file 'slicerGenericScene.mrml'

http://www.na-mic.org/Wiki/index.php/Image:SlicerGenericScene.mrml

If you don't have the FreeSurfer tutorial dataset known as 'bert' on your computer, then download the archive below:

http://www.na-mic.org/Wiki/index.php/Image:FreeSurferData.tar.gz

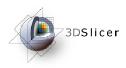

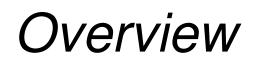

#### From FreeSurfer, Slicer3 can load:

• • All of the above, via a scene file.....

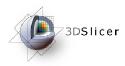

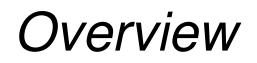

•Part 1: Loading and Visualizing FreeSurfer Volumes

•Part 2: Building 3D Models

 Part 3: Loading FreeSurfer Surfaces and Visualizing Parcellation Maps

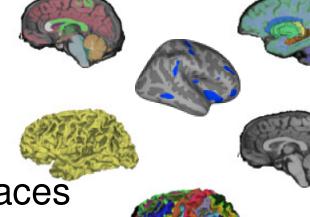

•Part 4:Automatic Data Loading via a Generic Scene File

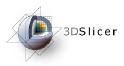

#### Part 1: Loading and Visualizing FreeSurfer Volumes

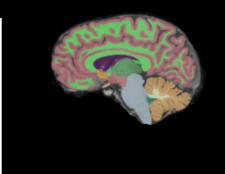

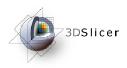

#### FreeSurfer pipeline

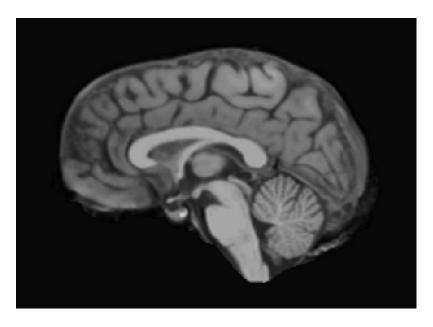

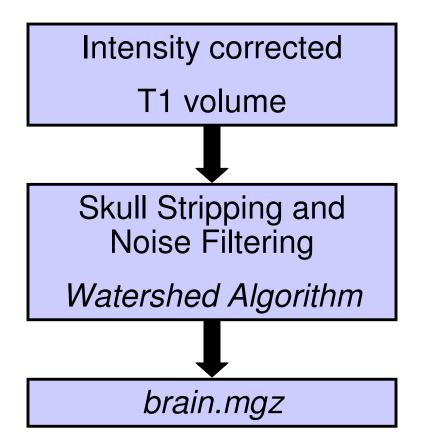

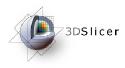

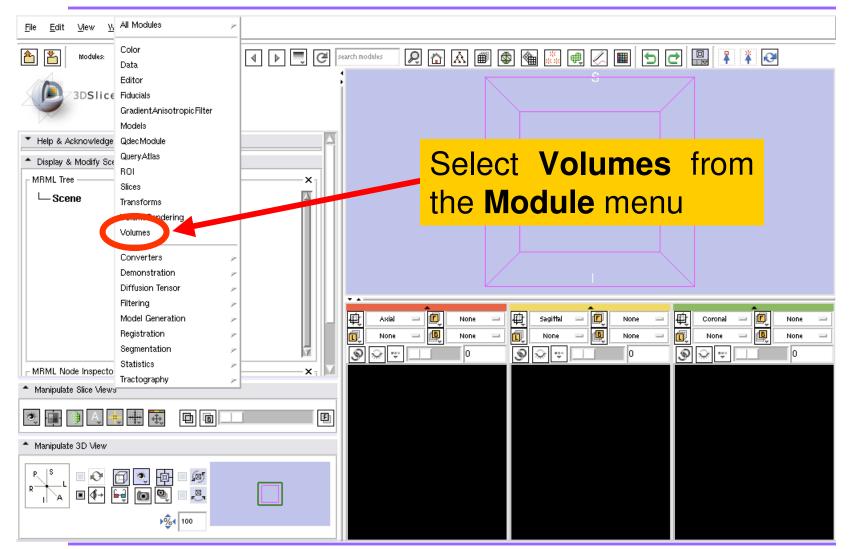

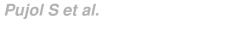

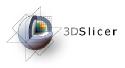

#### Loading a Brain File

| SD Slicer Version 3.4      File Edit View Window Help Feedback |          |          |                                                                                                    |                             |         |
|----------------------------------------------------------------|----------|----------|----------------------------------------------------------------------------------------------------|-----------------------------|---------|
| Moduks: Voltimes                                               | es 🛗 🟠 🔝 | <b>#</b> | ◙ छ ⊘ ₪ 5 ⊄                                                                                                    |                             |         |
| 3DSlicer                                                       |          |          | S                                                                                                    |                             |         |
| Help & Acknowledgement                                         |          |          |                                                                                                    |                             |         |
| Load                                                           |          | Cli      | ck on Sele                                                                                                    | ct Volu                     | me File |
| Volcane Name.<br>Image Origin: From File                       |          | R        | A                                                                                                    | +                           |         |
| Image Orientatic From File                                     |          |          |                                                                                                    |                             |         |
| Label Map Single File                                          |          |          |                                                                                                    |                             |         |
| Apply Active Volume:                                           |          | ļ        |                                                                                                    | -L                          |         |
| Active Volume:                                                 |          |          |                                                                                                    |                             |         |
| Difpray     Diffusion Editor                                   |          |          |                                                                                                    |                             |         |
| Tinfo                                                          | Axial 🗐  | Note 💷   | Sagittal 🗊 Note                                                                                                    |                             | None    |
|                                                                | Note 💷 🖳 | Note     | Image: Note         Image: Note         Image: Note | <b>Nore</b> ● <b>Nore</b> ● | Note    |
|                                                                |          |          |                                                                                                    |                             |         |
| <ul> <li>Manipulate 3D View</li> </ul>                         |          |          |                                                                                                    |                             |         |
|                                                                |          |          |                                                                                                    |                             |         |
| Volumes                                                        |          |          |                                                                                                    |                             |         |

Pujol S et al.

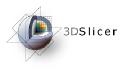

| 3D Slicer Version 3.4 File Edit View Window Help Feedback                                                                                                    |                            |                                                                         |           |                                           | 1×   |
|----------------------------------------------------------------------------------------------------|----------------------------|-------------------------------------------------------------------------|-----------|-------------------------------------------|------|
| Modules: Volumes I I I I I I I I I I I I I I I I I I I                                                                                                    | zi modiles 🛗 🟠 🔝           | ) 📾 🚳 🎆 🖷                                                               |           | ₿ 👔 🛃                                     |      |
| Open Volume File                                                                                                    |                            |                                                                         |           |                                           |      |
| Image: Second second secon | Name 🔺                     | Size Modified ti<br>07/20/09 16:36<br>07/20/09 16:36                    | 8:53      | <u> </u>                                  |      |
| SlicerData     Cookies     Desktop     Desktop     Decumer     Documer     Documer     Documer                                                                                                    | filled<br>flash<br>flash   | 07/20/09 16<br>07/20/09 16<br>07/20/09 16<br>07/20/09 16<br>07/20/09 16 | Browse    |                                           | the  |
|                                                                                                    | norm                       | 07/20/09 16                                                             | dataset   | brain.                                    | mgz  |
| □     □     □     □     □     □     □     □     □     □     □     □     □     □     □     □     □     □     □     □     □     □     □     □     □     □     □     □     □     □     □     □     □     □     □     □     □     □     □     □     □     □     □     □     □     □     □     □     □     □     □     □     □     □     □     □     □     □     □     □     □     □     □     □     □     □     □     □     □     □     □     □     □     □     □     □     □     □     □     □     □     □     □     □     □     □     □     □     □     □     □     □     □     □     □     □     □     □     □     □     □     □     □     □     □     □     □     □     □     □     □     □     □     □     □     □     □     □     □     □     □     □     □     □     □     □     □     □     □     □     □     □     □     □     □     □ </td <td>T1</td> <td></td> <td>ocated</td> <td>in</td> <td>the</td>                                                                                                    | T1                         |                                                                         | ocated    | in                                        | the  |
| · Dem Callel                                                                                                    | aseg.mgz 2                 |                                                                         | directory | ,                                         |      |
| - in morph                                                                                                    | edit.dat<br>filled.mgz 1   | A KD OO MAJOE A                                                         | /subject  | <mark>s/bert/n</mark>                     | nri/ |
| i aseg<br>i brain<br>i filled ▼                                                                                                    | norm.mgz 1,4<br>nu.mgz 5,5 | 425 KB 09/14/05 14                                                      | and click | on <b>Ope</b>                             | en   |
| File name: brain.mgz                                                                                                    |                            |                                                                         |           | Open                                      |      |
| Files of type: Volume (*)                                                                                                    |                            |                                                                         |           | Cancel                                    | 1    |
|                                                                                                    |                            | Lb: None<br>Fg: None<br>Bg: None                                        |           | : None R: 7<br>: None A:<br>; None S: -12 | 1.0  |
| Volumes                                                                                                    |                            |                                                                         |           |                                           |      |

Pujol S et al.

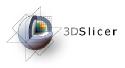

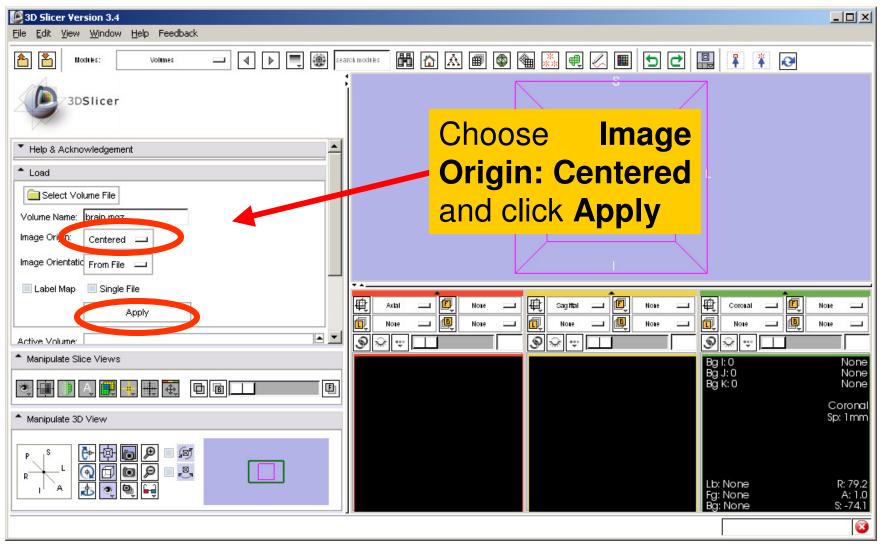

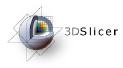

| <b>3D Slicer Version 3.4</b><br>File <u>E</u> dit <u>Vi</u> ew <u>W</u> indow <u>H</u> elp Feedback |                                                                                                    |
|----------------------------------------------------------------------------------------------------|----------------------------------------------------------------------------------------------------|
| 1 Modules: Volumes — ( ) ( ) ( ) ( ) ( ) ( ) ( ) ( ) ( ) (                                          | * 🖁 🗗 🔝 📾 🚳 🐜 🖷 🖉 🔳 🔁 🖳 👫 🧍 🧭                                                                                                    |
| 3DSlicer                                                                                            |                                                                                                    |
| Help & Acknowledgement                                                                              | The volume brain.mgz                                                                                                    |
| ▲ Load                                                                                              | appears in the Slice                                                                                                    |
| Volume Name: brain.mgz                                                                              | Viewer                                                                                                    |
| Image Origin: Centered                                                                              |                                                                                                    |
| Image Orientatic From File                                                                          |                                                                                                    |
| Label Map Single File                                                                               |                                                                                                    |
| Active Volume: brain.mgz                                                                            | None     Image: Image: Im |
| Manipulate Slice Views                                                                              |                                                                                                    |
|                                                                                                    | AFTER CONTRACT                                                                                                    |
| <ul> <li>Manipulate 3D View</li> </ul>                                                              | E THE COLOR STATE                                                                                                    |
|                                                                                                    |                                                                                                    |
|                                                                                                    | 100%                                                                                                    |

Pujol S et al.

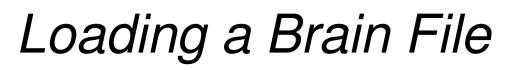

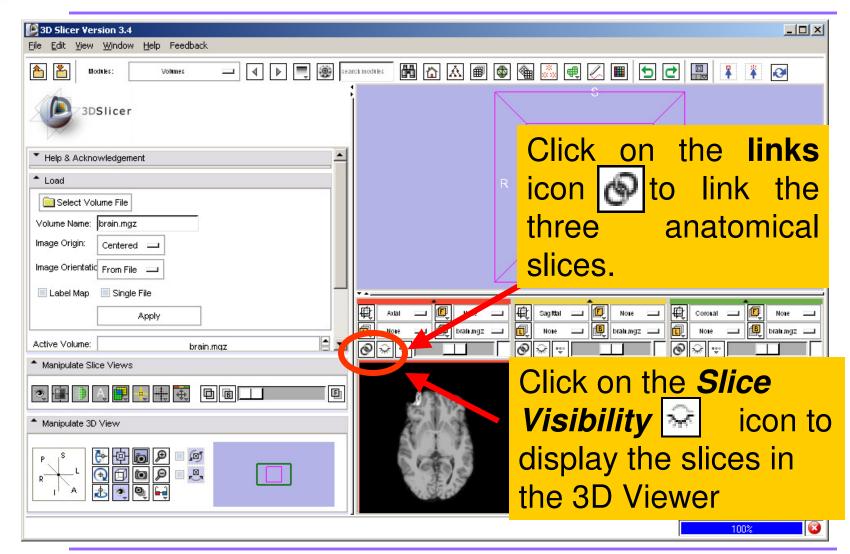

73DSlicer

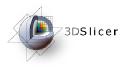

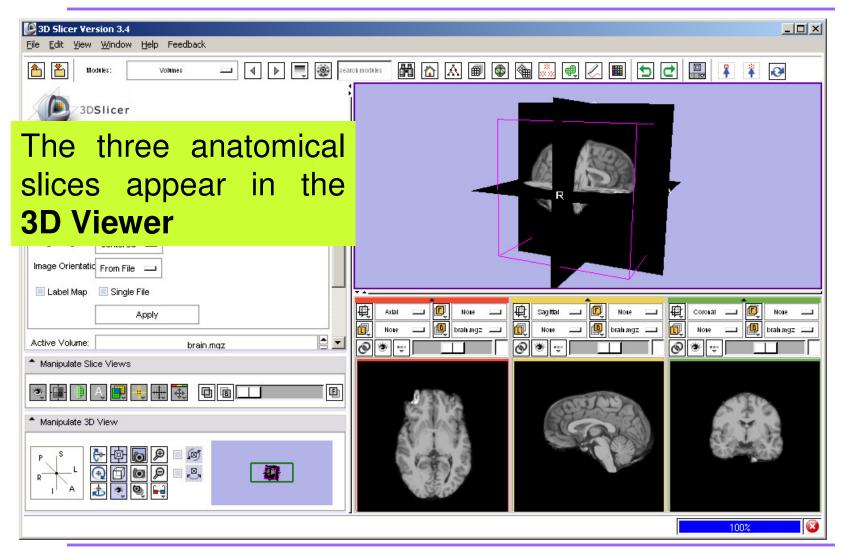

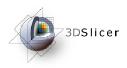

#### FreeSurfer pipeline

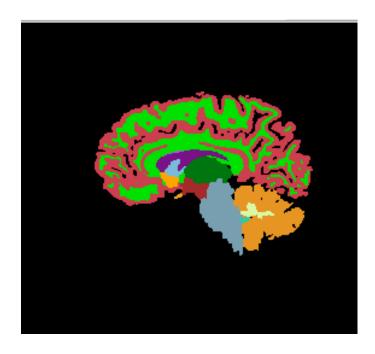

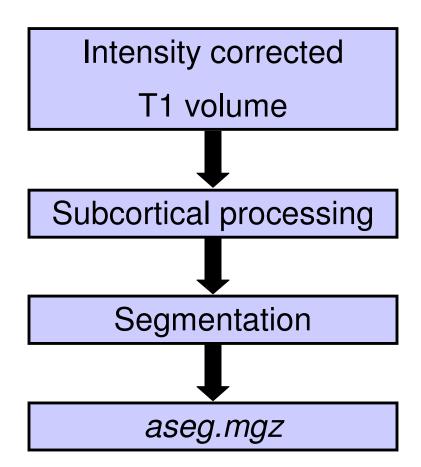

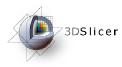

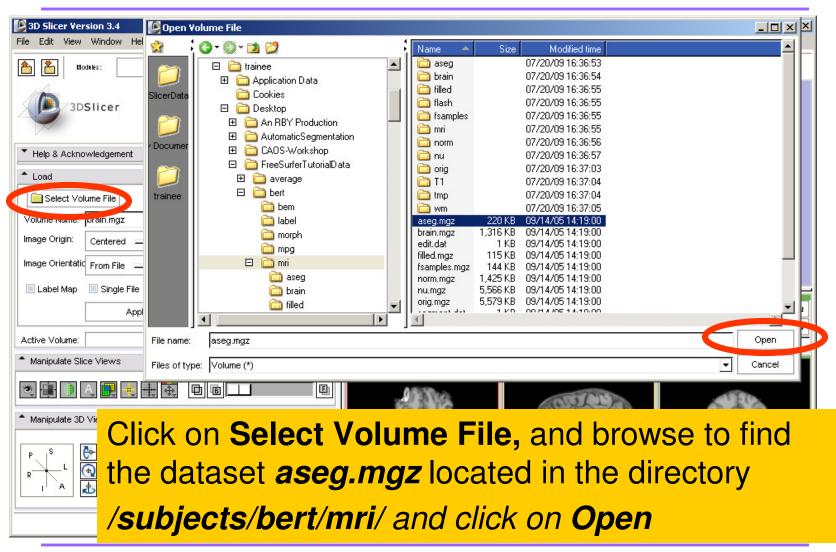

Pujol S et al.

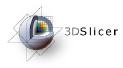

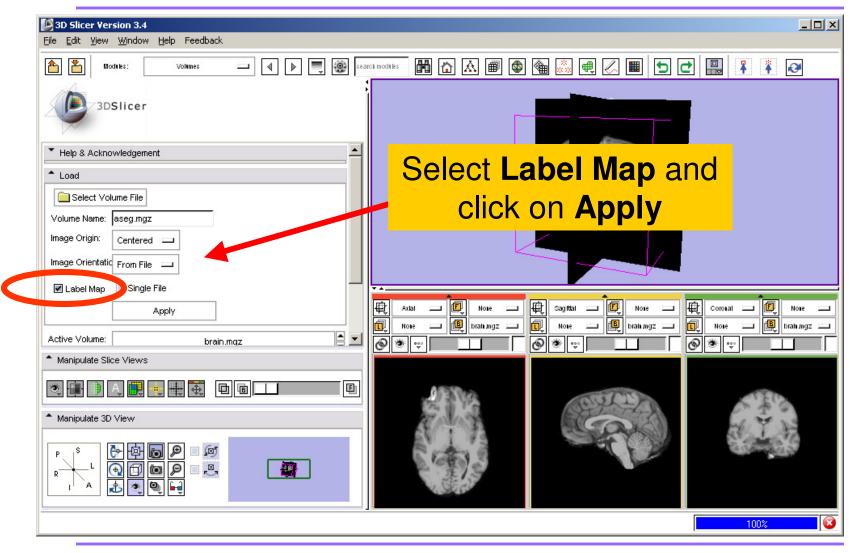

Pujol S et al.

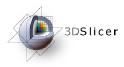

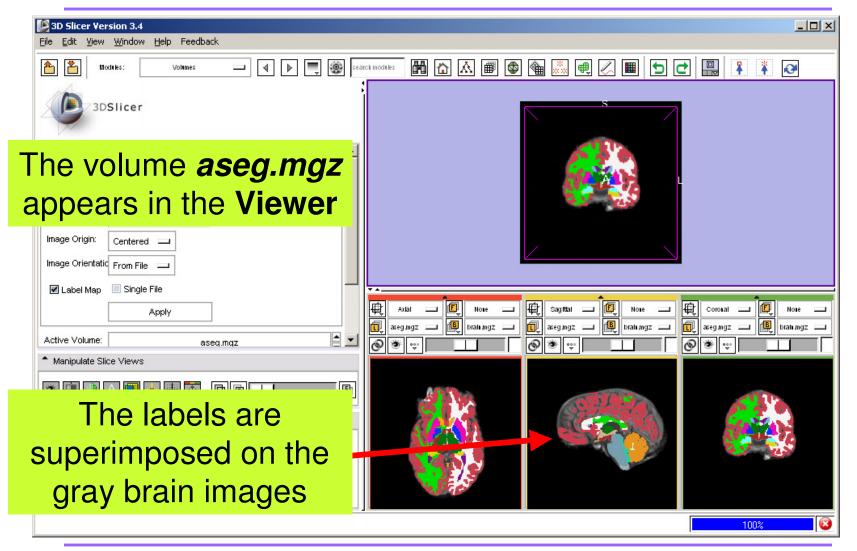

Pujol S et al.

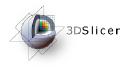

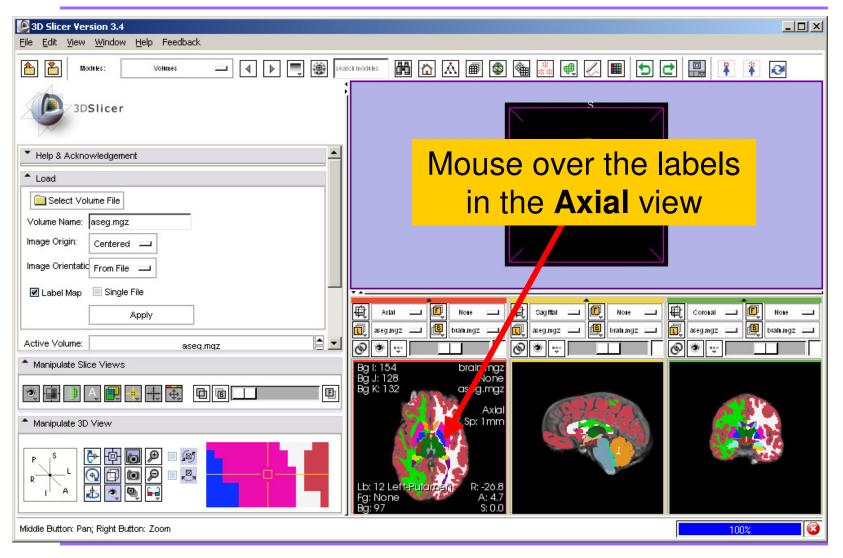

Pujol S et al.

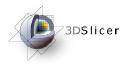

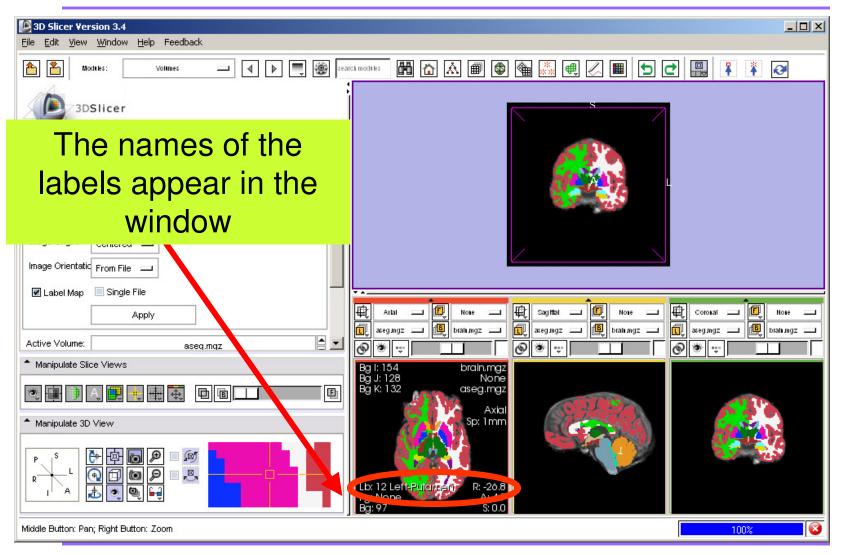

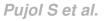

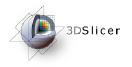

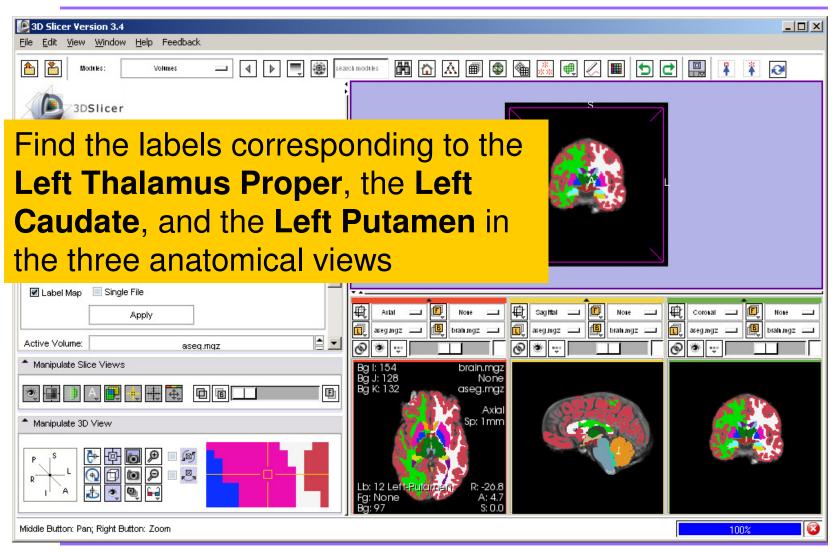

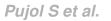

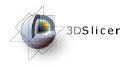

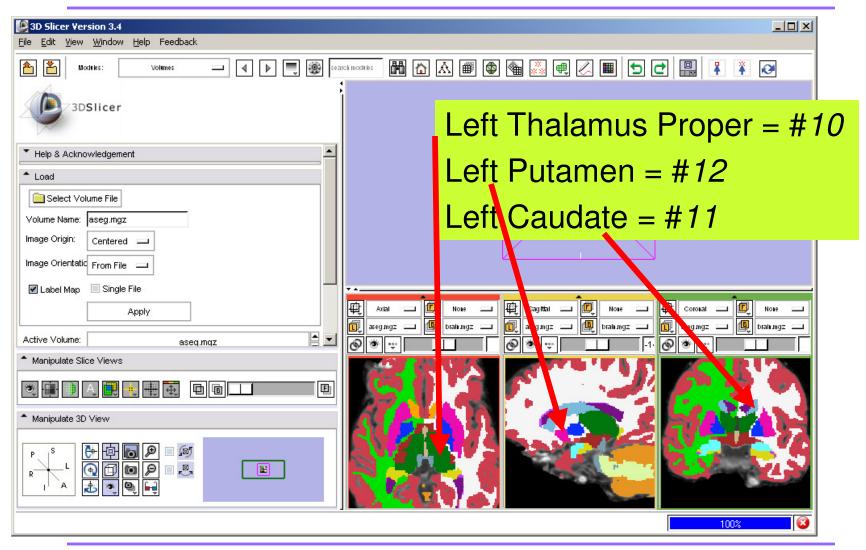

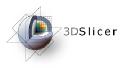

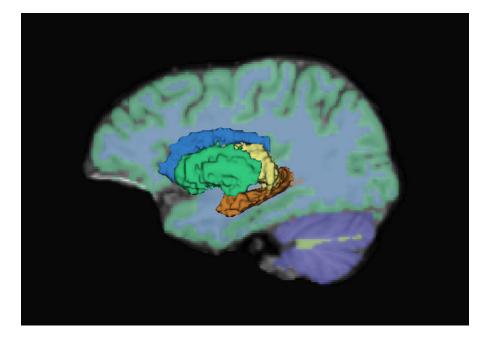

#### Part 2: Building 3D Models

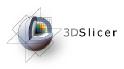

## Building 3D Models

- Building a Single Model
- Building Multiple Models

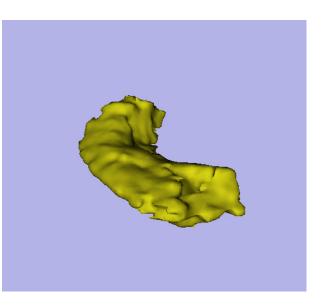

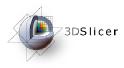

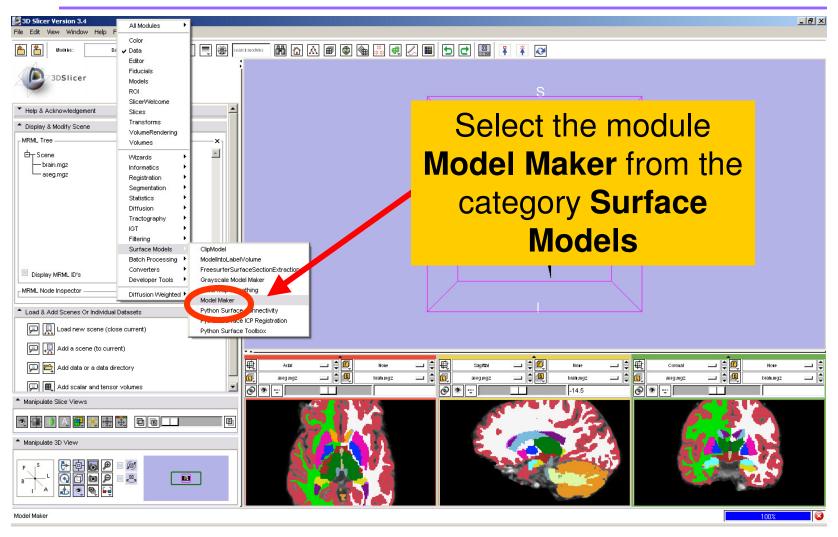

Pujol S et al. National Alliance for Medical Image Computing

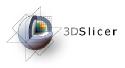

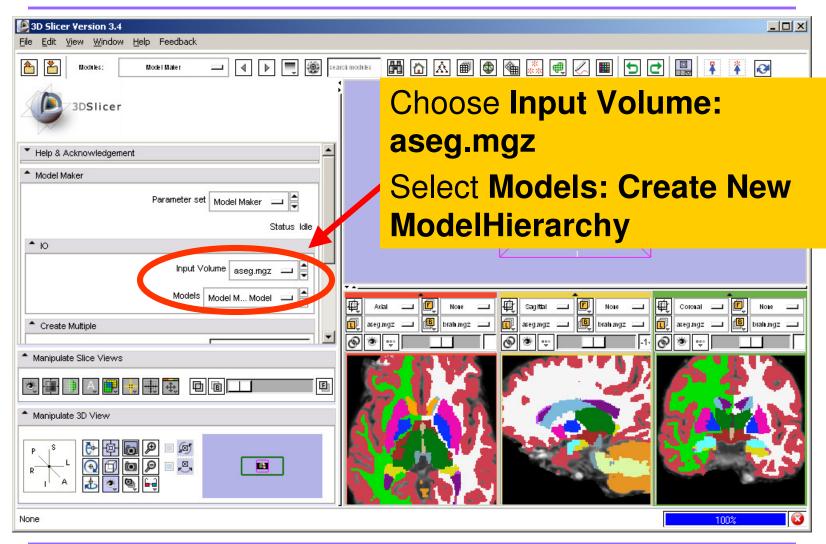

Pujol S et al.

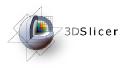

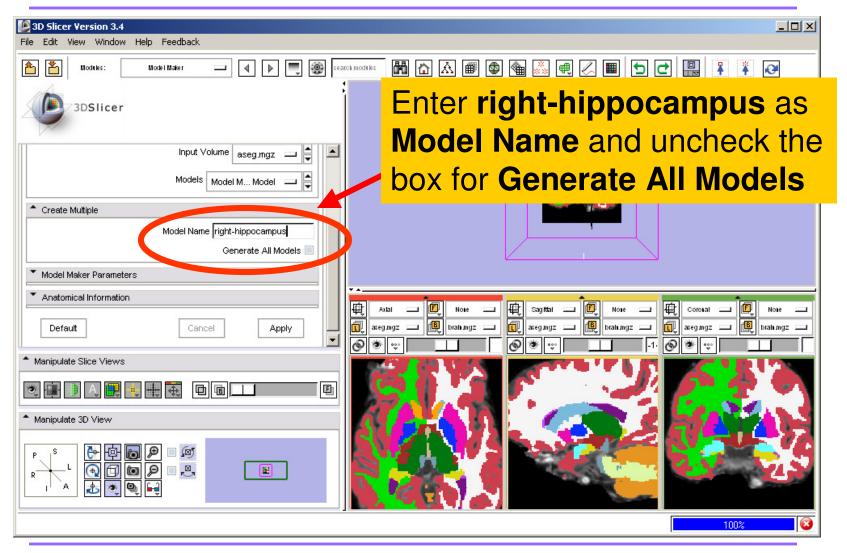

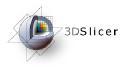

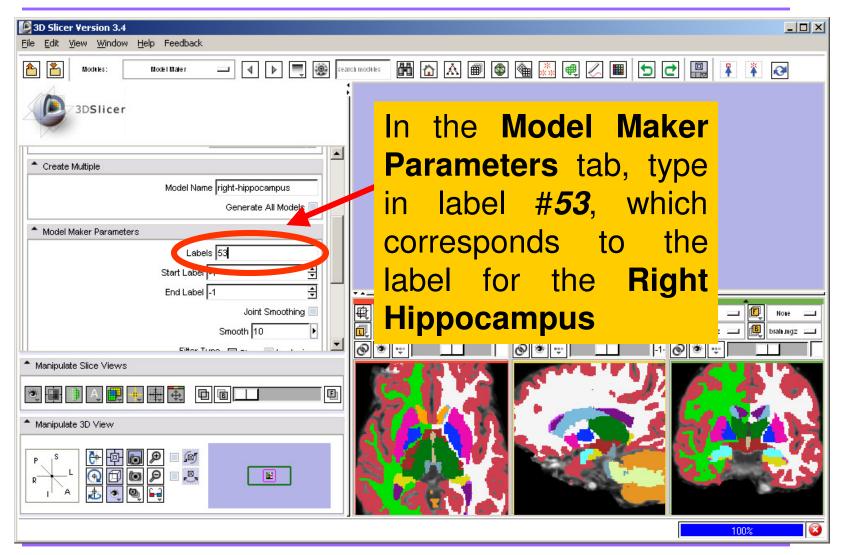

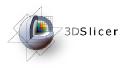

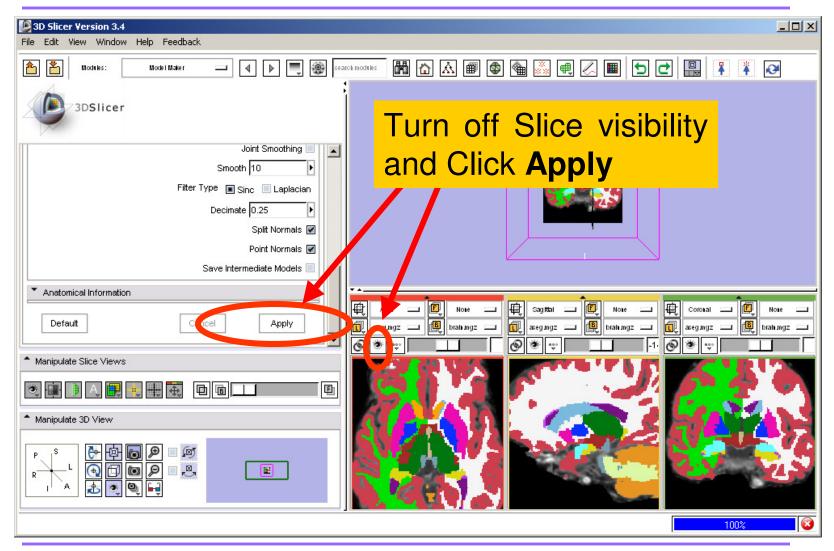

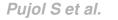

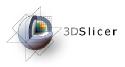

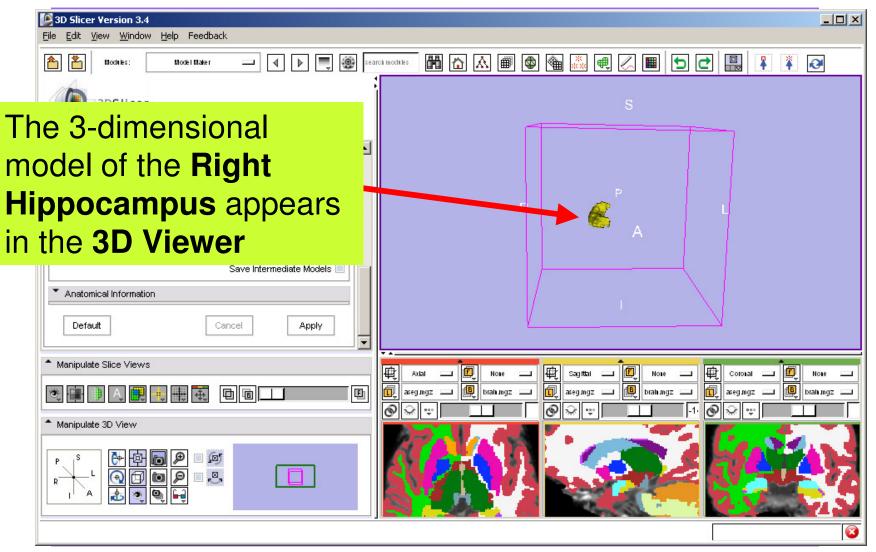

Pujol S et al.

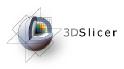

### Building 3D Models

- Building a Single Model
- Building Multiple Models

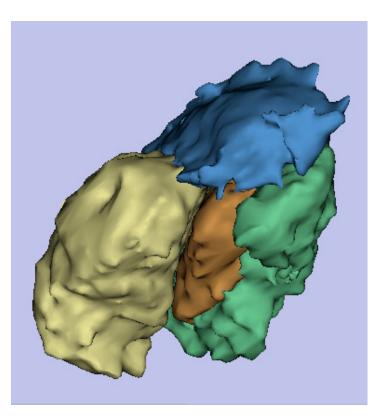

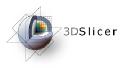

### **Building Multiple Models**

| Bicer Version 3.4         File       Edit         Window       Help         Feedback   |               |                                                                                                    | <u>-0×</u> |
|----------------------------------------------------------------------------------------|---------------|----------------------------------------------------------------------------------------------------|------------|
| Model Maker     Model Maker     Model Maker Parameters                                 | arch modilies | Delete the <b>Model Name</b> .<br><b>Delete</b> label <b>#53</b> , and set<br>the <b>Start Label</b> to label<br><b>#10</b> , which corresponds<br>to the <b>Left Thalamus</b> |            |
| Start Label 10 ÷<br>End Label 13 ÷<br>Joint Smoothing ✓<br>Smooth 10 •                 |               | Proper<br>Set the End Label to                                                                                                    |            |
| Manipulate Slice Views  Manipulate Slice Views  Manipulate 3D View  Manipulate 3D View |               | label <b>#13</b> , which<br>corresponds to the <b>Left</b><br><b>Pallidum</b><br>Check <b>Joint Smoothing</b>                                                                  | Note       |
| Model Maker                                                                            |               |                                                                                                    | - 8        |

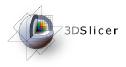

### **Building Multiple Models**

| SD Slicer Version 3.4<br>File Edit View Window Help Feedback                                                                                                    |                                                                                                    |
|----------------------------------------------------------------------------------------------------|----------------------------------------------------------------------------------------------------|
| Moduks: ModelMaker I I I I II II II II II II II II II II                                                                                                    | Click Apply                                                                                                    |
| Joint Smoothing  Smooth 10  Filter Type Sinc Laplacian Decimate 0.25  Split Normals  Point Normals  Save Intermediate Models  Anatomical Information Default Cancel Apply | R A                                                                                                    |
| Cancel Apply      Manipulate Slice Views      Manipulate 3D View                                                                                                    | Image: Coronal       Image: Coronal       Image |
|                                                                                                    |                                                                                                    |

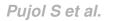

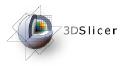

## **Building Multiple Models**

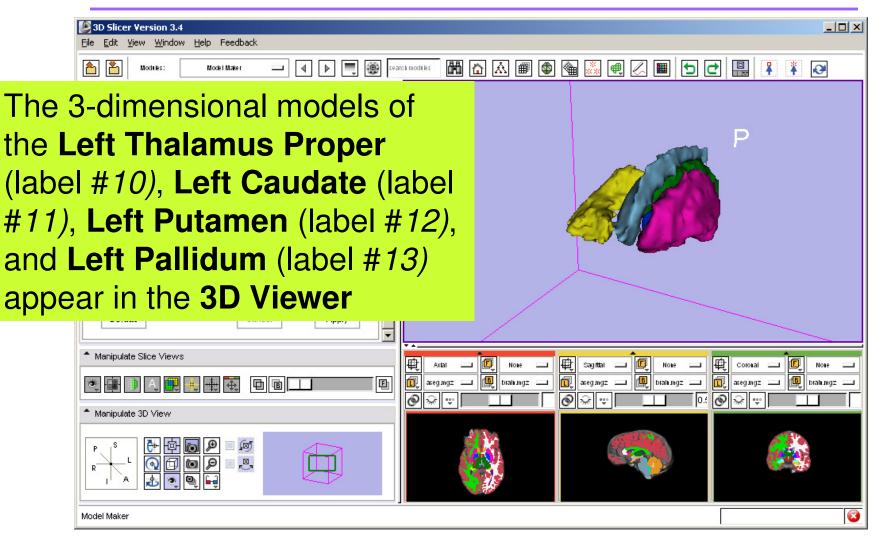

Pujol S et al.

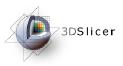

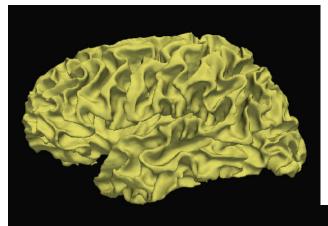

### Part 3: Loading FreeSurfer Surfaces and Visualizing Parcellation Maps

Pujol S et al. National Alliance for Medical Image Computing

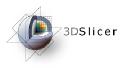

### **Building Multiple Models**

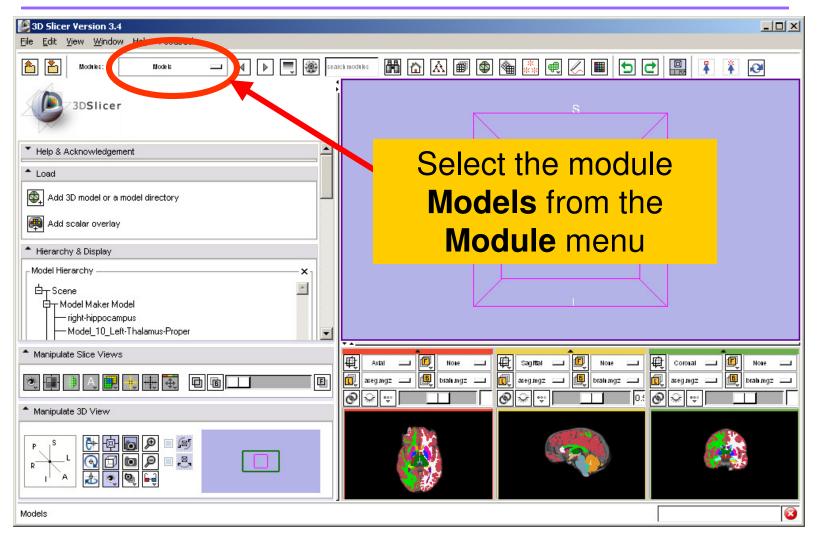

Pujol S et al.

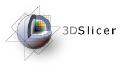

### Loading Surfaces

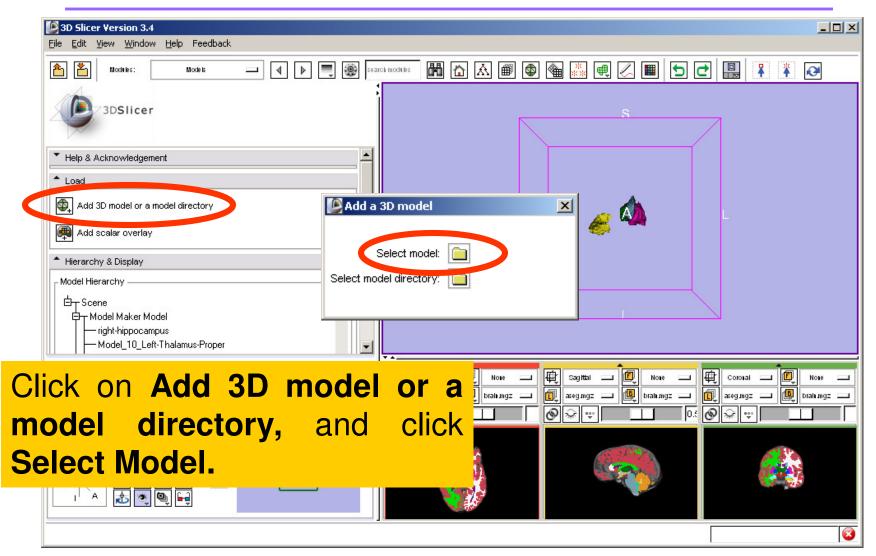

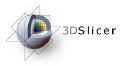

### Loading Surfaces

| NameSizeModified timeImage: Size of the second second s    |                                                                                                    |                            |                                                                                                    |                                                                                                    |         |
|----------------------------------------------------------------------------------------------------|----------------------------------------------------------------------------------------------------|----------------------------|----------------------------------------------------------------------------------------------------|----------------------------------------------------------------------------------------------------|---------|
| Select File         Name       Size       Modified two         AutomaticS egmentation       AutomaticS egmentation       AutomaticS egmentation         AutomaticS egmentation       AutomaticS egmentation       AutomaticS egmentation         Name       AutomaticS egmentation       AutomaticS egmentation         Name       AutomaticS egmentation       AutomaticS egmentation         Name       AutomaticS egmentation       AutomaticS egmentation         Name       AutomaticS egmentation       AutomaticS egmentation         Name       AutomaticS egmentation       AutomaticS egmentation         Name       AutomaticS egmentation       Name         Name       AutomaticS egmentation       Name         Name       AutomaticS egmentation       Name         Name       AutomaticS egmentation       Name         Name       AutomaticS egmentation       Name         Name       AutomaticS egmentation       Name         Name       AutomaticS egmentation       Name         Name       AutomaticS egmentation       Name         Name       AutomaticS egmentation       Name         Name       AutomaticS egmentation       Name         Name       Autoffied NB       Name                                                                                                    |                                                                                                    | 4                          |                                                                                                    |                                                                                                    |         |
| NameSizeModified timeImage: Size of the second second s    |                                                                                                    | ile                        |                                                                                                    |                                                                                                    |         |
| Image: SicerDate SicerDate SicerDate SicerDate Signature       Image: SicerDate SicerDate SicerDate SicerDate Signature       Image: SicerDate SicerDate Sice |                                                                                                    | Sector Market Science 2013 | Name                                                                                                    | Size Modified time                                                                                                    | <b></b> |
| Browse to find the surface out 10 KB 09/14/0514:20:00<br><i>Ih.white</i> located in the directory<br>/subjects/bert/surf/                                                                                                    | <ul> <li>An RBY Production</li> <li>AutomaticSegmentation</li> <li>AutomaticSegmentation</li> <li>CAOS-Workshop</li> <li>FreeSurferTutorialData</li> <li>Pocumer</li> <li>pocumer</li> <li>pocumer</li> <li< th=""><th>Ih.rh.sphere.reg<br/>Ih.smoothwm<br/>Ih.sphere<br/>Ih.sphere.out<br/>Ih.sphere.reg<br/>Ih.sulc<br/>Ih.target<br/>Ih.thickness<br/>In.thickness<br/>In.thickness<br/>In.thickness<br/>Ih.white<br/>Ih.curv<br/>rh.inflated<br/>rh.orig<br/>rh.pial<br/>rh.gsphere<br/>rh.rh.sphere.reg</th><th>4,655 KB         09/14/05 14:20:00           4,640 KB         09/14/05 14:19:00           4,640 KB         09/14/05 14:20:00           7 KB         09/14/05 14:20:00           7 KB         09/14/05 14:20:00           4,640 KB         09/14/05 14:20:00           4,640 KB         09/14/05 14:20:00           4,640 KB         09/14/05 14:20:00           516 KB         09/14/05 14:20:00           516 KB         09/14/05 14:19:00           518 KB         09/14/05 14:19:00           516 KB         09/14/05 14:19:00           517 KB         09/14/05 14:19:00           519 KB         09/14/05 14:19:00           519 KB         09/14/05 14:19:00           4,671 KB         09/14/05 14:19:00           4,671 KB         09/14/05 14:19:00           4,671 KB         09/14/05 14:19:00           2,389 KB         09/14/05 14:19:00           2,389 KB         09/14/05 14:19:00           4,644 KB         09/14/05 14:20:00</th><th></th></li<></ul> |                            | Ih.rh.sphere.reg<br>Ih.smoothwm<br>Ih.sphere<br>Ih.sphere.out<br>Ih.sphere.reg<br>Ih.sulc<br>Ih.target<br>Ih.thickness<br>In.thickness<br>In.thickness<br>In.thickness<br>Ih.white<br>Ih.curv<br>rh.inflated<br>rh.orig<br>rh.pial<br>rh.gsphere<br>rh.rh.sphere.reg | 4,655 KB         09/14/05 14:20:00           4,640 KB         09/14/05 14:19:00           4,640 KB         09/14/05 14:20:00           7 KB         09/14/05 14:20:00           7 KB         09/14/05 14:20:00           4,640 KB         09/14/05 14:20:00           4,640 KB         09/14/05 14:20:00           4,640 KB         09/14/05 14:20:00           516 KB         09/14/05 14:20:00           516 KB         09/14/05 14:19:00           518 KB         09/14/05 14:19:00           516 KB         09/14/05 14:19:00           517 KB         09/14/05 14:19:00           519 KB         09/14/05 14:19:00           519 KB         09/14/05 14:19:00           4,671 KB         09/14/05 14:19:00           4,671 KB         09/14/05 14:19:00           4,671 KB         09/14/05 14:19:00           2,389 KB         09/14/05 14:19:00           2,389 KB         09/14/05 14:19:00           4,644 KB         09/14/05 14:20:00 |         |
| /subjects/bert/surf/                                                                                                    | Browse to                                                                                                    | o find the surf            | ace .out                                                                                                    | 10 KB 09/14/05 14:20:00                                                                                                    | •       |
|                                                                                                    | Ih.white lo                                                                                                    | cated in the direct        | ory                                                                                                    |                                                                                                    |         |
| Click on Onon                                                                                                    | /subjects/                                                                                                    | bert/surf/                 |                                                                                                    |                                                                                                    | Cancel  |
|                                                                                                    | Click on O                                                                                                    | pen                        | ×.                                                                                                    |                                                                                                    |         |

Pujol S et al.

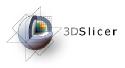

## Loading Surfaces

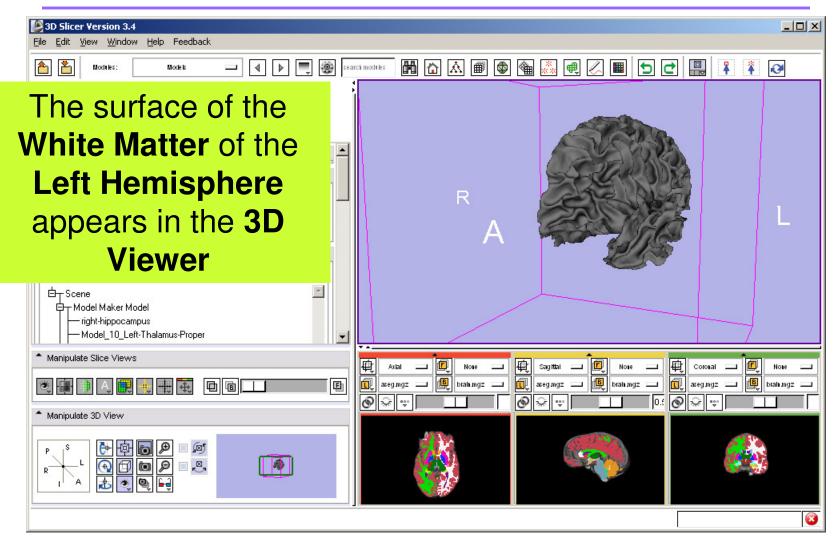

Pujol S et al.

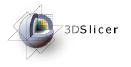

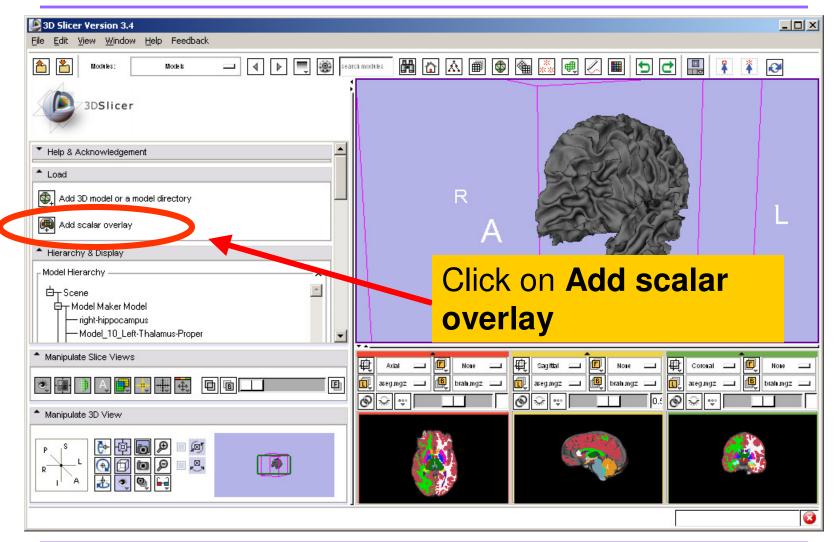

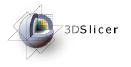

| <b>3D Slicer Version 3.4</b><br>File Edit View Window Help                       | Feedback                       |                    |                             |                                       |
|----------------------------------------------------------------------------------|--------------------------------|--------------------|-----------------------------|---------------------------------------|
| Modules: Mo                                                                      | xes 🗕 🖣 🕨 🗐 🚳 🕬                | rch moditiks 🛗 🟠 🗃 | 💿 🍓 🐹 🖷 📿 🔳 🕤               |                                       |
| 3DSlicer                                                                         |                                |                    | 53                          |                                       |
| Help & Acknowledgement                                                           | [ Add a scalar overlay to a 3D | model              |                             |                                       |
| ▲ Load<br>▲ Add 3D model or a model di<br>▲ Add scalar overlay                   | Select model for overlay:      | lh.white ▼         |                             |                                       |
| Hierarchy & Display     Model Hierarchy                                          | Select a scalar overlay:       | I <b>▼</b>         |                             | 5                                     |
| G - Scene<br>G - Model Maker Model<br>right-hippocampus<br>Model_10_Left-Thalamu | s-Proper                       |                    |                             |                                       |
| ↑ Manipulate Slice Views                                                         |                                | Axial III Nove     |                             |                                       |
| R 🗐 🗎 🗛 🌉 🗉 🇮                                                                    | ÷. 0010000                     |                    | ck on <b>Selec</b> t        | · · · · · · · · · · · · · · · · · · · |
| ▲ Manipulate 3D View                                                             |                                |                    | ovorlov op                  |                                       |
|                                                                                  |                                | 🛛 🚺 Ih.v           | overlay and<br>white. Click | Select                                |
|                                                                                  |                                | a s                | calar overla                | <b>a y</b> . 🔞                        |

Pujol S et al.

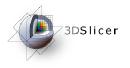

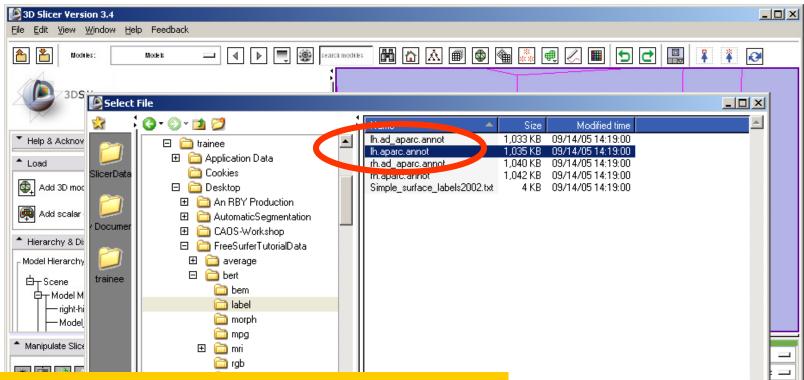

Browse to find the Parcellation Map Ih.aparc.annot located in the directory /subjects/bert/label/

#### and click on **Open**

Pujoi 5 et al.

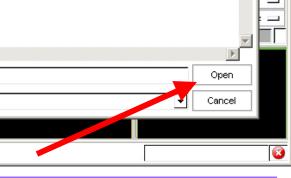

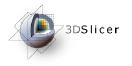

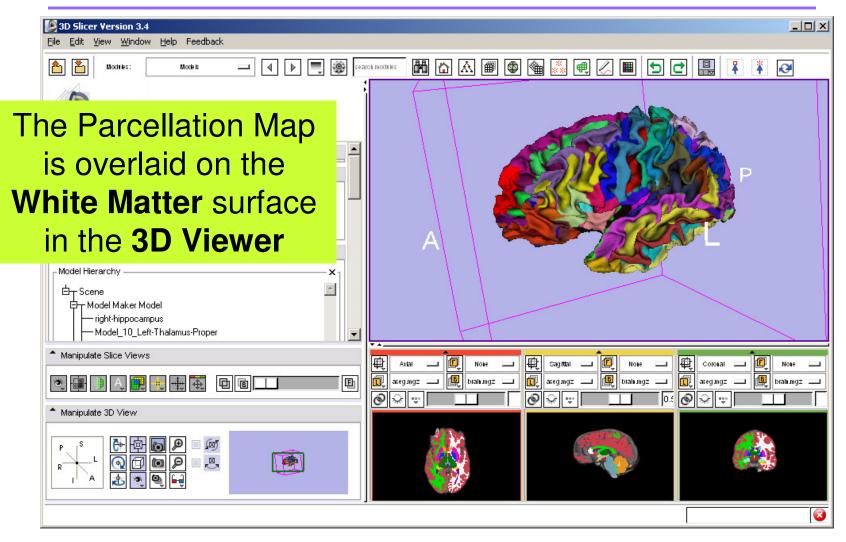

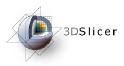

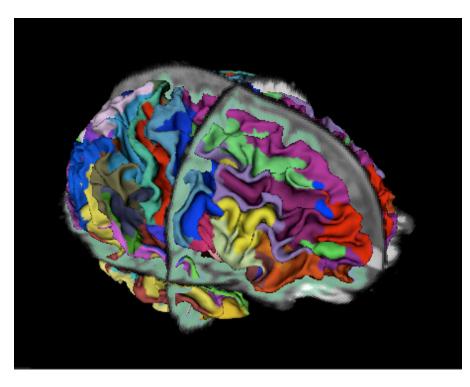

### Part 4: Automatic Data Loading via a Generic Scene File

Pujol S et al. National Alliance for Medical Image Computing

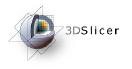

| 3D Slicer Version 3.4                                                      |                                                                                                    |
|----------------------------------------------------------------------------|----------------------------------------------------------------------------------------------------|
|                                                                            | rck modeles ■                                                                                                    |
| Save CtrI-S<br>Publish to XNAT Host<br>Close Scene CtrI-W                  | the <b>File</b> menu to close<br>the current scene                                                                                                    |
| Add 3D model or a model directory  Add scalar overlay  Hierarchy & Display | Click <b>OK</b> to confirm                                                                                                    |
| Model HierarchyX                                                           |                                                                                                    |
| <ul> <li>Manipulate Slice Views</li> <li>Manipulate 3D View</li> </ul>     | Axial       Image: Coronal       Image: Coronal |
|                                                                            |                                                                                                    |
|                                                                            | 8                                                                                                    |

Pujol S et al.

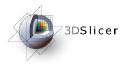

• The generic scene file works by looking in the subject directory created by **FreeSurfer**, and loading all available volumes and models based on known subdirectory names and filenames.

• The file slicerGenericScene.mrml will work properly if the subdirectory names and filenames have not been changed by the user.

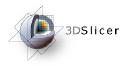

# Copy the file **slicerGenericScene.mrml** into the directory /**subjects**/ of our tutorial dataset.

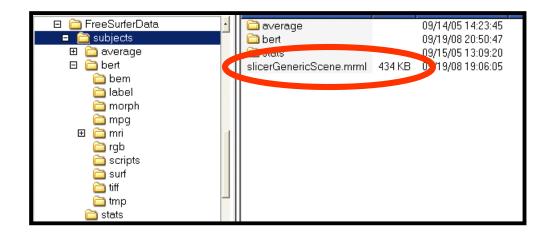

/subjects/

Pujol S et al.

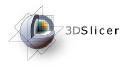

Copy the file **slicerGenericScene.mrml** located in the directory /**subjects**/, into the directory /**subjects**/bert/ of our sample subject.

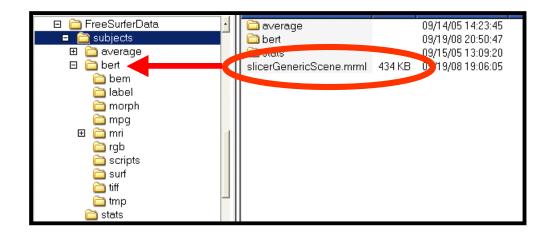

#### /subjects/bert/

Pujol S et al.

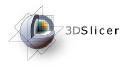

# Rename the file 'slicerGenericScene.mrml' located in the directory /subjects/bert/ 'slicerBertScene.mrml'

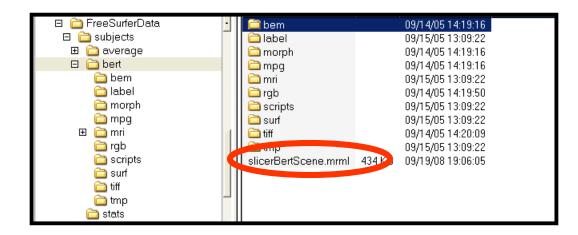

#### /subjects/bert/

Pujol S et al.

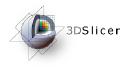

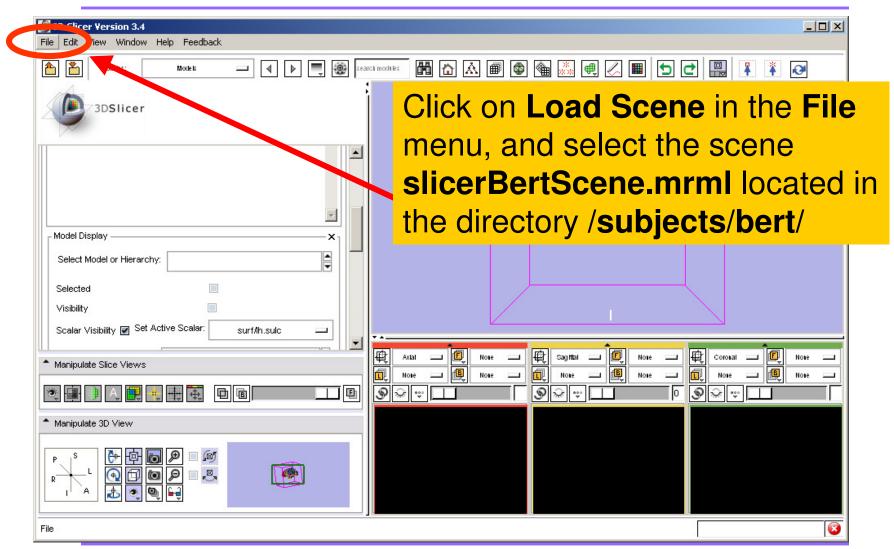

Pujol S et al.

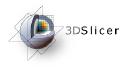

| <b>3D Slicer Version 3.4</b><br>File Edit View Window Help | Feedback                                    |                                         |
|------------------------------------------------------------|---------------------------------------------|-----------------------------------------|
| Moduks:                                                    | Data — I I I II III III III III III III III | • < ■ < < < < < < < < < < < < < < < < < |
| 3DSlicer                                                   |                                             | S                                       |
| Help & Acknowledgement                                     |                                             |                                         |
| Display & Modify Scene                                     |                                             |                                         |
| MRML Tree                                                  |                                             |                                         |
| aseg                                                       | A                                           |                                         |
|                                                            |                                             |                                         |
|                                                            |                                             |                                         |
| T1                                                         | The scene appears with a                    |                                         |
| Ih.inflated<br>Ih.pial                                     |                                             |                                         |
| <ul> <li>Manipulate Slice Views</li> </ul>                 | list of files which have                    | Nove Coronal E Nove                     |
| 😻 🏢 🗊 🗛 📖 🕂                                                | been automatically loaded                   | Noie [] Noie [] Noie []                 |
| Manipulate 3D View                                         | -                                           |                                         |
|                                                            | from the subject directory                  |                                         |
|                                                            | bert.                                       |                                         |
| Data                                                       |                                             |                                         |

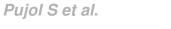

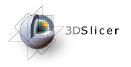

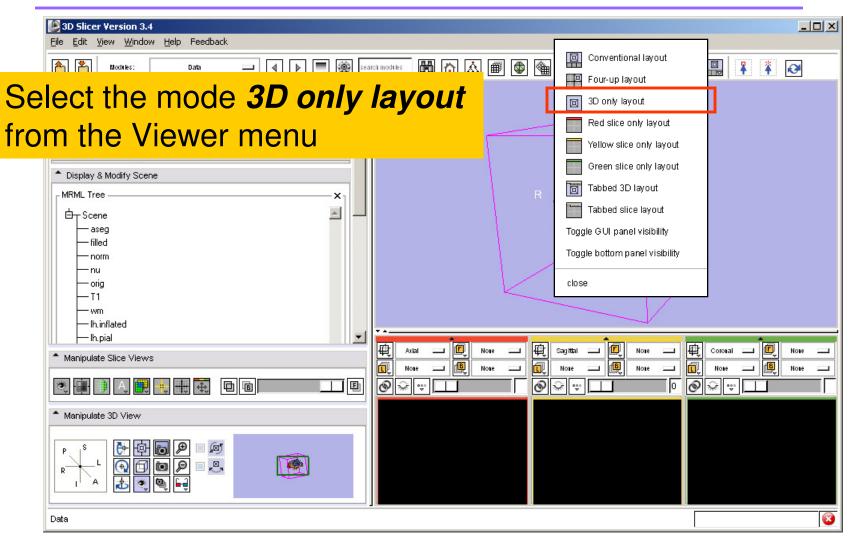

Pujol S et al.

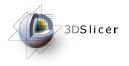

| B 3D Slicer Version 3.4<br>Eile Edit View Window Hele recorded |                                          |               |
|----------------------------------------------------------------|------------------------------------------|---------------|
| Models I Models I Search models                                | - 19 - 2 - 19 - 19 - 19 - 19 - 19 - 19 - | ₿ 🕴 🐼         |
| 3DSlicer                                                       | S                                        |               |
| Help & Acknowledgement                                         |                                          |               |
| Load                                                           |                                          |               |
| Add 3D model or a model directory                              |                                          |               |
| Add scalar overlay                                             |                                          |               |
| Hierarchy & Display                                            |                                          |               |
| Model HierarchyX                                               | R                                        |               |
| in inflated ▲                                                  |                                          |               |
| In this indees                                                 | Select the module                        |               |
| Manipulate Slice Views                                         | Models, and expand                       |               |
|                                                                | the tab <b>Hierarchy &amp;</b>           | $\rightarrow$ |
| * Manipulate 3D View                                           | -                                        |               |
|                                                                | <b>Display</b> to display the            |               |
|                                                                | list of models that                      |               |
|                                                                |                                          |               |
| 3D only layout                                                 | were loaded                              | 8             |

Pujol S et al.

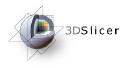

| 3D Slicer Version 3.4                                                                                                    |                                                                      |
|----------------------------------------------------------------------------------------------------|----------------------------------------------------------------------|
| File Edit View Window Help Feedback                                                                                                    |                                                                      |
| Andrike: Models - Andrike: Models - Andrike: Models - Andrike: Andrike: And | nodeks 聞 🗗 🔝 📾 🚳 🎆 🖳 🖉 🖿 🖸 🖿 📳 🗍 🧍 🧍 🥻                               |
| 3DSlicer                                                                                                    | Select the surface <b>Ih_pial</b> ,<br>and turn on the visibility of |
| Model DisplayX                                                                                                    |                                                                      |
| Select Model or Hierarchy: Ih.pial                                                                                                    | the model                                                            |
| Selected<br>Visibility<br>Scalar Visibility Set Active Scalar:<br>Scalar Color Map Select:<br>VtkMRMLColorTableNode52<br>Clipping<br>Slice Intersections Visible<br>Manipulate Slice Views<br>Manipulate Slice Views<br>Manipulate Slice Views                                                                                                    | R                                                                    |
|                                                                                                    |                                                                      |
| 3D only layout                                                                                                    |                                                                      |

Pujol S et al.

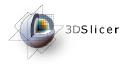

| 3D Slicer Version 3.4  File Edit View Window Help Feedback |                           |  |
|------------------------------------------------------------|---------------------------|--|
| Models                                                     | 🕅 🔂 🔊 📾 🚳 🝓 📿 🔳 🗗 🗗 📳 👔 🐼 |  |
| 3DSlicer                                                   | S                         |  |
| rh.sphere                                                  |                           |  |
| Model Display  Select Model or Hierarchy:  Ih,pial         |                           |  |
| Selected                                                   |                           |  |
|                                                            |                           |  |
| Scalar Visibility 🖉 Set Active Scalar: labels              |                           |  |
| Scalar Color Map Select: vtkMRMLColorTableNode52           |                           |  |
| Clipping                                                   |                           |  |
| Slice Intersections Visible                                |                           |  |
| Manipulate Slice Views                                     |                           |  |
|                                                            |                           |  |
| Slicer displays the left                                   |                           |  |
| hemisphere pial surface in                                 |                           |  |
|                                                            |                           |  |
| the 3D viewer                                              |                           |  |
|                                                            |                           |  |

Pujol S et al.

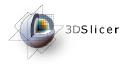

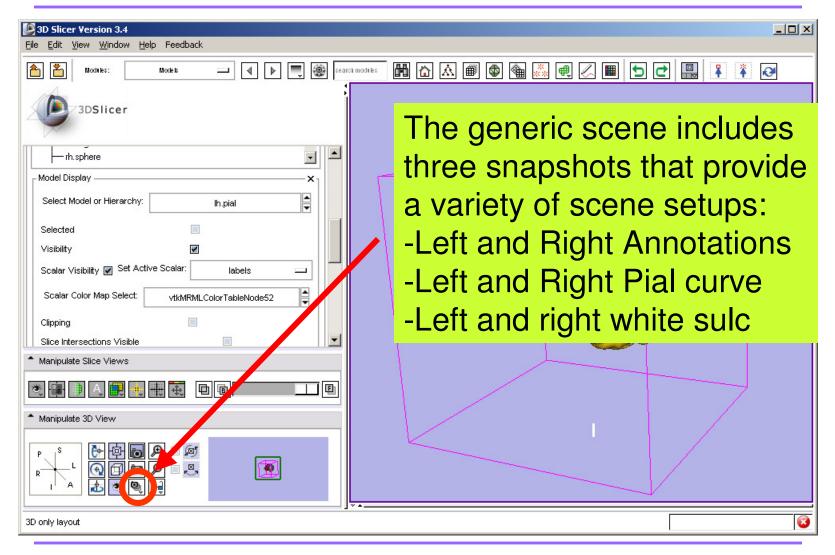

Pujol S et al.

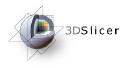

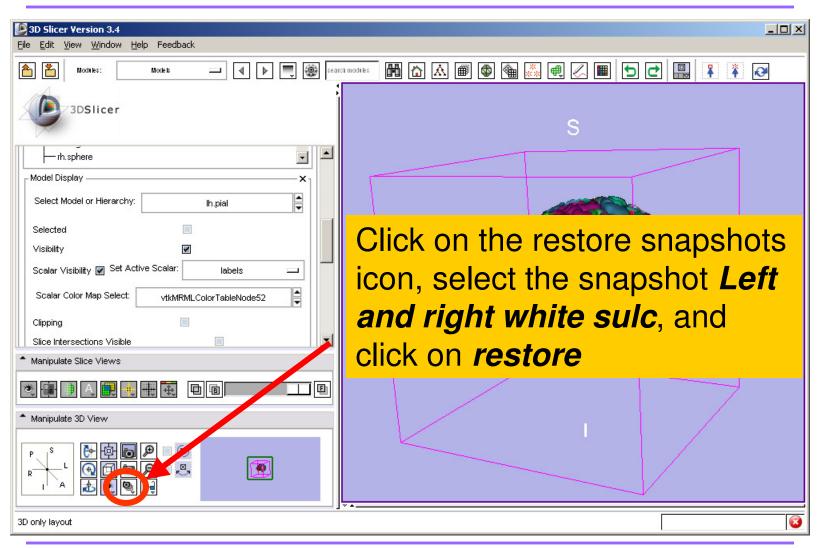

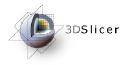

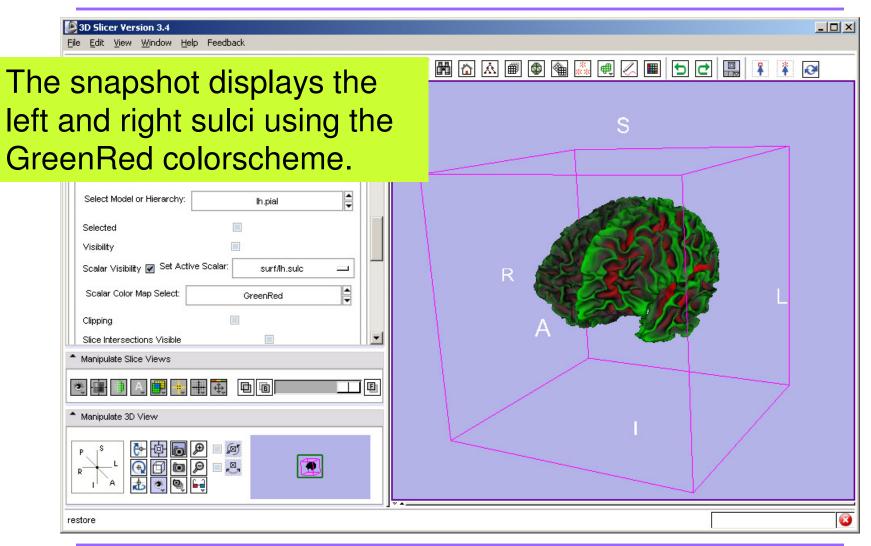

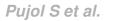

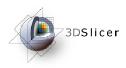

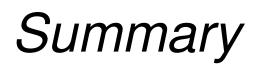

#### From FreeSurfer, Slicer3 can load:

• All of the above, via a scene file..... •

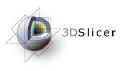

### Conclusion

- 3D visualization of brain segmented surfaces and parcellation maps
- Intuitive graphical user interface to interact with FreeSurfer data
- Multi platforms open-source environment

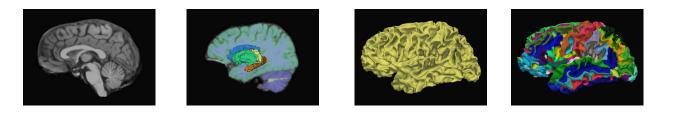

#### spujol@bwh.harvard.edu